## SAP ABAP table ROIUX3 TXG ALV 0150 {Tax Reporting - Texas Gas Summary ALV Structure}

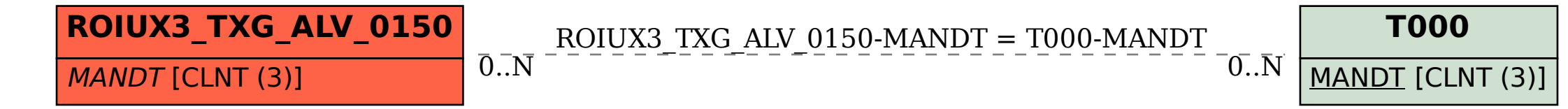